COMMINICATIBRIC BIODINETHOE<br>
OBLILOGPASOBATETIBRIA<br>
OBLILOGPASOBATETIBRIA<br>
SUBDINGENIE CPELIMARI<br>
THEOE ASOBATETIBRIA<br>
THEOE CREAKING PARTICUS Carolicus 1976 ины иè EE-

## Справка

по результатам освоения обучающимися образовательной программы по математике по итогам тестовых мониторинговых работ, проводимых в МБОУ СОШ № 20 в 4а классе в 2016-2017 учебном году

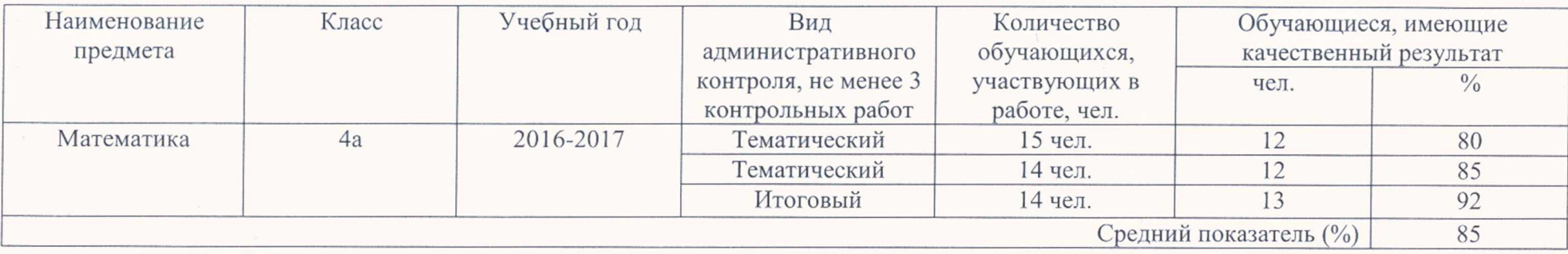

Директор МБОУ СОШ № 20

Канунников Владимир Васильевич

# МУНИЦИПАЛЬНОЕ БЮДЖЕТНОЕ ОБЩЕОБРАЗОВАТЕЛЬНОЕ УЧРЕЖДЕНИЕ СРЕДНЯЯ ОБЩЕОБРАЗОВАТЕЛЬНАЯ ШКОЛА№20 СТ.БРЮХОВЕЦКОЙ МУНИЦИПАЛЬНОГО ОБРАЗОВАНИЯ БРЮХОВЕЦКИЙ РАЙОН

### **ПРИКАЗ**

 $or 18.10, 2016$   $r_{\cdot}$ .

 $No - 467$ 

ст.Брюховецкая

#### о проведении промежуточного мониторинга знаний обучающихся 4 класса

В целях проведения внутреннего мониторинга качества образования и на основании календарно тематического планирования в 4 классе на 2016-2017 учебный год приказываю:

1. Провести 19 октября 2016 года мониторинговые контрольные работы в 4 классах согласно графика(приложение) по математике по материалам проверочных работ.

2. Назначить ответственными за составление текстов мониторинговых работ для 4-х классов по математике - И.В. Раздорскую.

3. Классным руководителям С.В. Сентаевой, Н.В. Капленко ознакомить родителей обучающихся с результатами мониторинговых работ на родительских собраниях.

4. Учителям-предметникам, ответственным за проведения мониторинговых работ, сдать отчет с их результатами и кратким анализом заместителю директора по УВР О.В. Бурда до 21.10.2016 г.

5.А.С. Онучка внести изменения в расписание учебных занятий на указанные дни в связи с проведением мониторинговых контрольных работ.

6. Контроль за исполнением приказа возложить на заместителя директора по УВР О.В. Бурда.

Директор муниципального бюджетного общеобразовательного учреждения средней общеобразовательной школы № 20 муниципального образования Брюховецкий район

**MEHTOR** 

KO

О.В. Бурда, 20050

Dupenmop

B.B. Kampmured

В.В. Канунников'

Приложение 1 к приказу от 18.10.2016г. № 467

# График промежуточных мониторинговых контрольных работ для 4 классов

 $\ddot{\phantom{a}}$ 

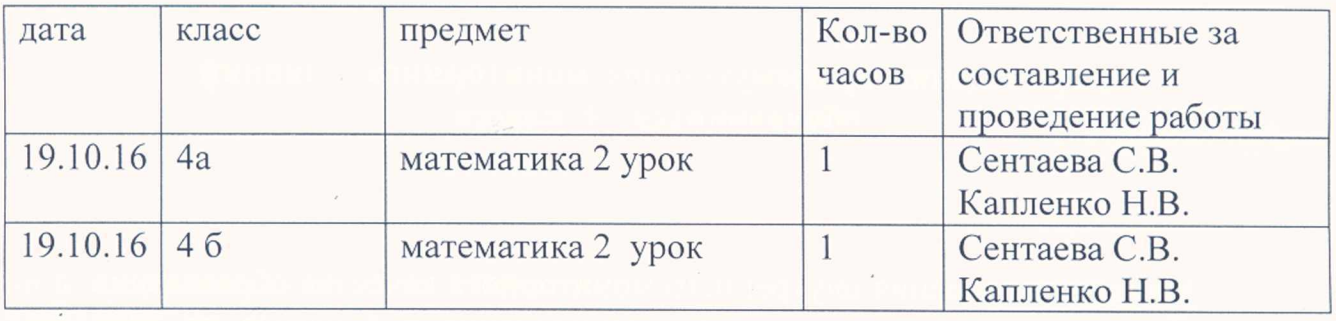

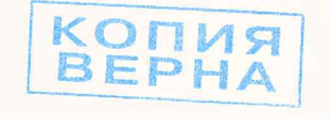

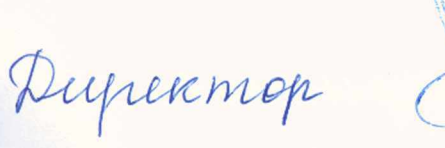

ДЛЯ ДОКУМЕНТОВ

B. B. Rangununob

# МУНИЦИПАЛЬНОЕ БЮДЖЕТНОЕ ОБЩЕОБРАЗОВАТЕЛЬНОЕ УЧРЕЖДЕНИЕ СРЕДНЯЯ ОБЩЕОБРАЗОВАТЕЛЬНАЯ ШКОЛА№20 СТ.БРЮХОВЕЦКОЙ МУНИЦИПАЛЬНОГО ОБРАЗОВАНИЯ БРЮХОВЕЦКИЙ РАЙОН

### **ПРИКАЗ**

от 20.12. 2016 г.

 $No - 580$ 

ст.Брюховецкая

#### о проведении промежуточного мониторинга знаний обучающихся 4 класса

В целях проведения внутреннего мониторинга качества образования и на основании календарно тематического планирования в 4 классе на 2016-2017 учебный год приказываю:

1. Провести 21 декабря 2016 года мониторинговые контрольные работы в 4 классах согласно графика(приложение) по математике по материалам проверочных работ.

2. Назначить ответственными за составление текстов мониторинговых работ для 4-х классов по математике - И.В. Раздорскую.

3. Классным руководителям С.В. Сентаевой, Н.В. Капленко ознакомить родителей обучающихся с результатами мониторинговых работ на родительских собраниях.

4. Учителям-предметникам, ответственным за проведения мониторинговых работ, сдать отчет с их результатами и кратким анализом заместителю директора по УВР О.В. Бурда до 23.12.2016 г.

5.А.С. Онучка внести изменения в расписание учебных занятий на указанные дни в связи с проведением мониторинговых контрольных работ.

6. Контроль за исполнением приказа возложить на заместителя директора по УВР О.В. Бурда.

Директор муниципального бюджетного общеобразовательного учреждения средней общеобразовательной школы № 20 муниципального образования Брюховецкий район В.В. Канунников BEPHA ДЛЯ О.В. Бурда, **ДОКУМЕНТОВ** 20050 Dupenmop B. B. Kanyusuckob

Приложение 1 к приказу от 20.12.2016г. №-580

### График промежуточных мониторинговых контрольных работ для 4 классов  $\ddot{\phantom{a}}$

 $\gamma$ 

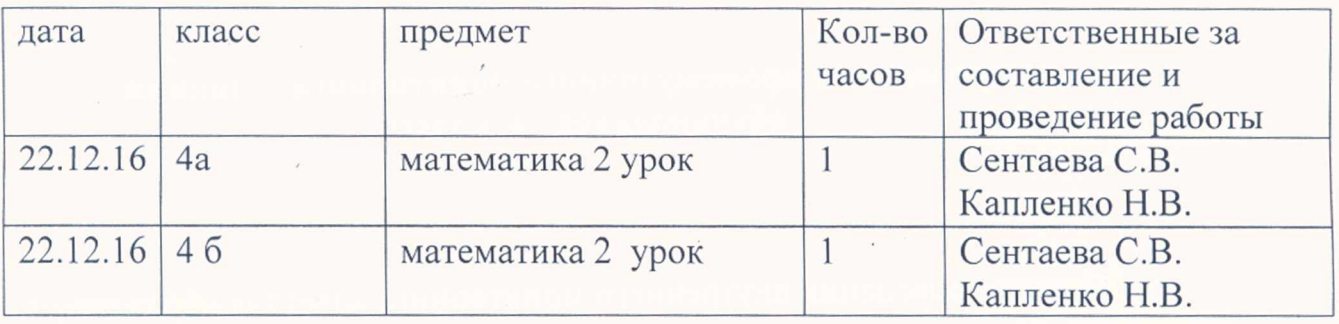

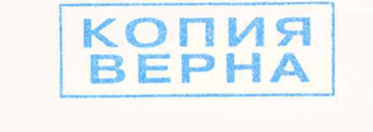

Dupenmop

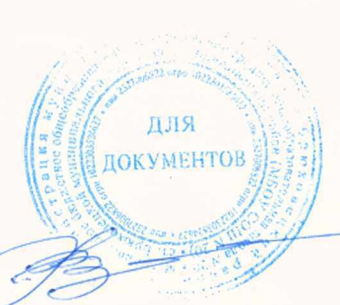

B.B. Rauguneurob

# МУНИЦИПАЛЬНОЕ БЮДЖЕТНОЕ ОБЩЕОБРАЗОВАТЕЛЬНОЕ УЧРЕЖДЕНИЕ СРЕДНЯЯ ОБЩЕОБРАЗОВАТЕЛЬНАЯ ШКОЛА№20 СТ.БРЮХОВЕЦКОЙ МУНИЦИПАЛЬНОГО ОБРАЗОВАНИЯ **БРЮХОВЕЦКИЙ РАЙОН**

# **ПРИКАЗ**

от 16.05. 2017 г.

 $N_2 - 177$ 

ст.Брюховецкая

## о проведении итогового мониторинга знаний обучающихся 4 класса

В целях проведения внутреннего мониторинга качества образования и на основании календарно тематического планирования в 4 классе на 2016-2017 учебный год приказываю:

1. Провести 17 мая 2017 года итоговые мониторинговые контрольные работы в

4 классах согласно графика(приложение) по математике по материалам проверочных работ.

2. Назначить ответственными за составление текстов мониторинговых работ для 4-х классов по математике - И.В. Раздорскую.

3. Классным руководителям С.В. Сентаевой, Н.В. Капленко ознакомить родителей обучающихся с результатами мониторинговых работ на родительских собраниях.

4. Учителям-предметникам, ответственным за проведения мониторинговых работ, сдать отчет с их результатами и кратким анализом заместителю директора по УВР О.В. Бурда до 19.05.2017 г.

5.А.С. Онучка внести изменения в расписание учебных занятий Ha указанные дни в связи с проведением мониторинговых контрольных работ. 6. Контроль за исполнением приказа возложить на заместителя директора по УВР О.В. Бурда.

Директор муниципального бюджетного общеобразовательного учреждения средней общеобразовательной школы № 20 муниципального образования Брюховецкий район Е

ДОКУМЕНТОВ

О.В. Бурда, 20050 Inpermon

B.B. Ranymenot

В.В. Канунников

# Приложение 1 к приказу от 16.05.2017г. №177

# График промежуточных мониторинговых контрольных работ для 4 классов

 $\sim$ 

 $\overline{\mathcal{L}}$ 

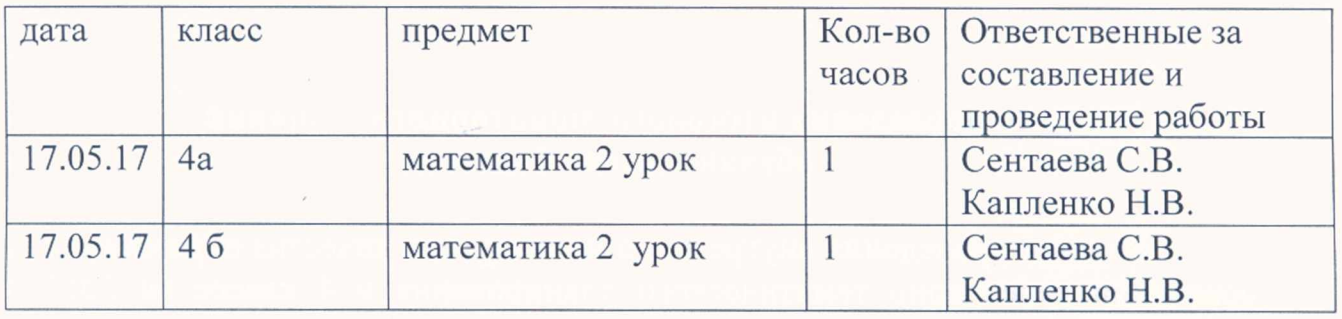

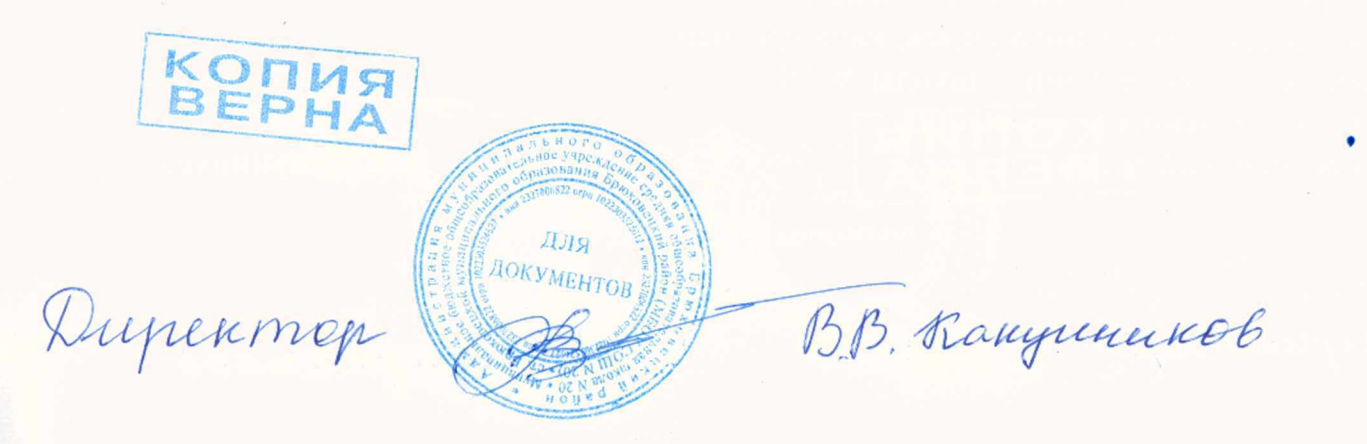

# Результаты мониторинговой контрольной работы по математике в 4 «А» классе за 1ч.

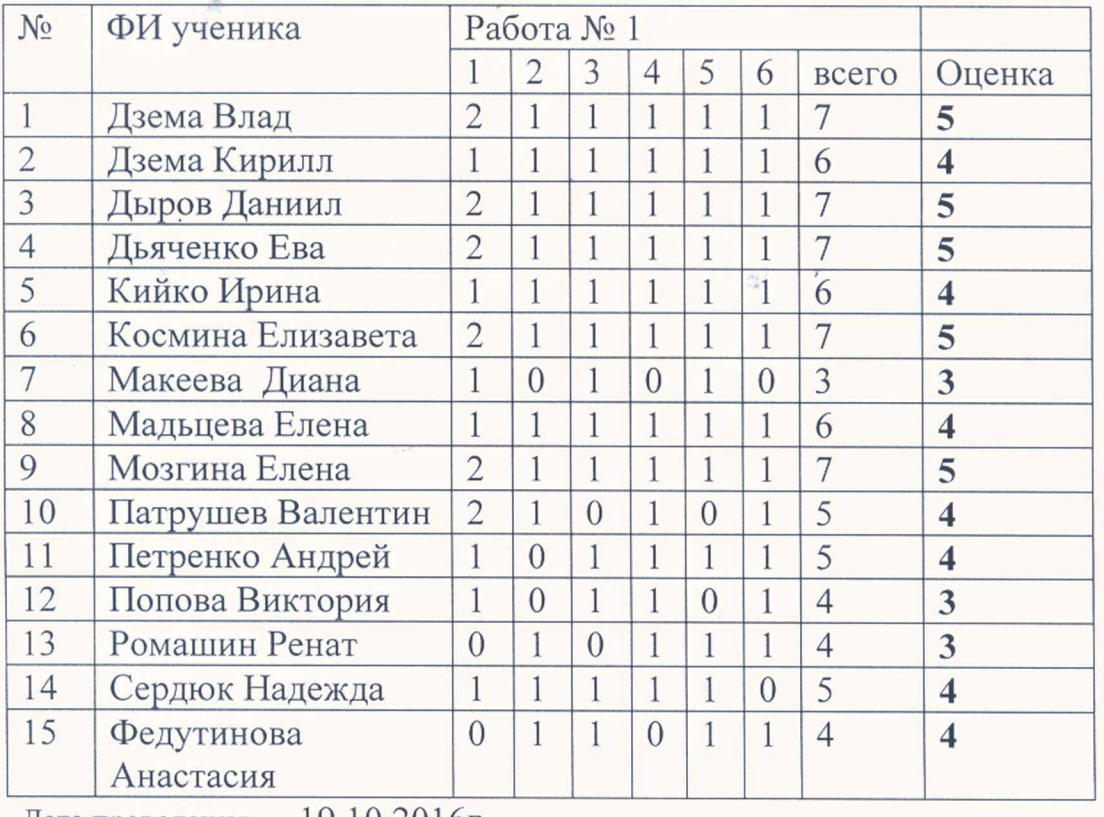

Дата проведения  $19.10.2016r$ 

ФИО и подпись организатора в аудитории СА С.В.Сентаева

ФИО и подпись наблюдателя в аудитории Массиф А.В.Малыч

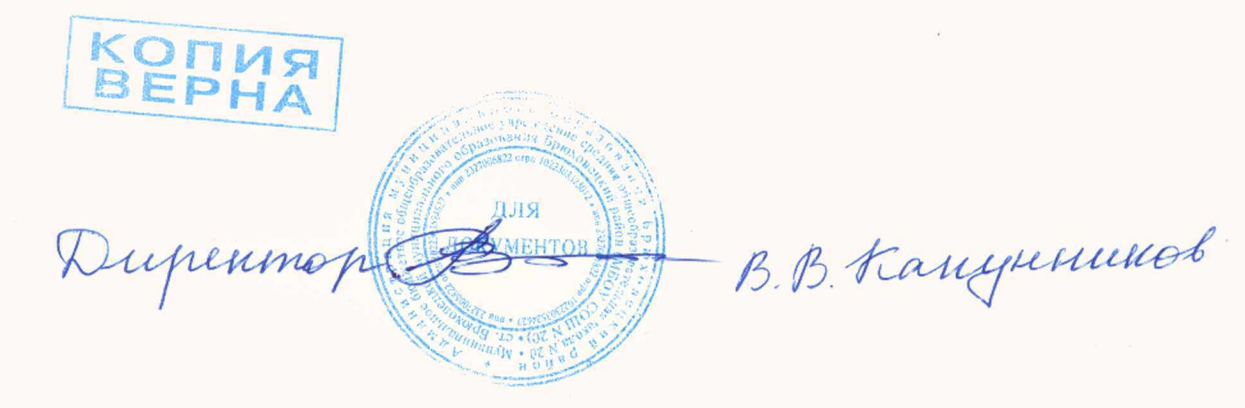

Результаты мониторинговой контрольной работы по математике в 4 «А» классе за 1полугодие.

## 22.12.2016г

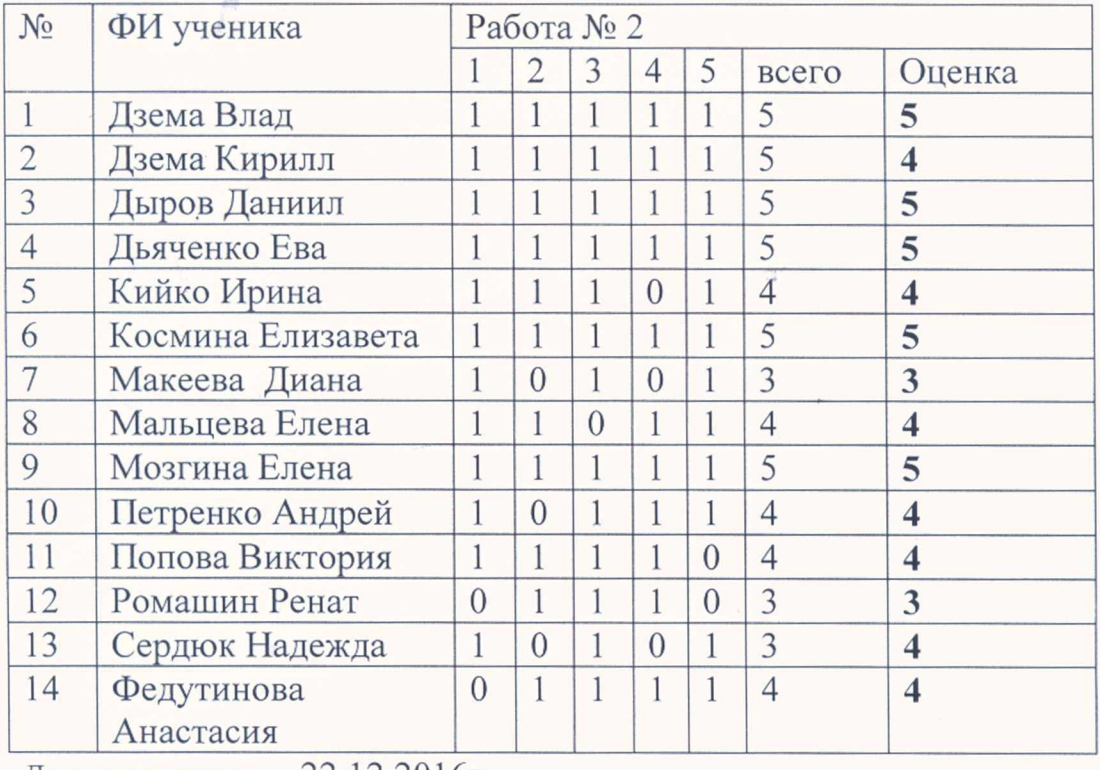

Дата проведения 22.12.2016г

ФИО и подпись организатора в аудитории СА С.В.Сентаева

ФИО и подпись наблюдателя в аудитории *Maecin* А.В.Малыч

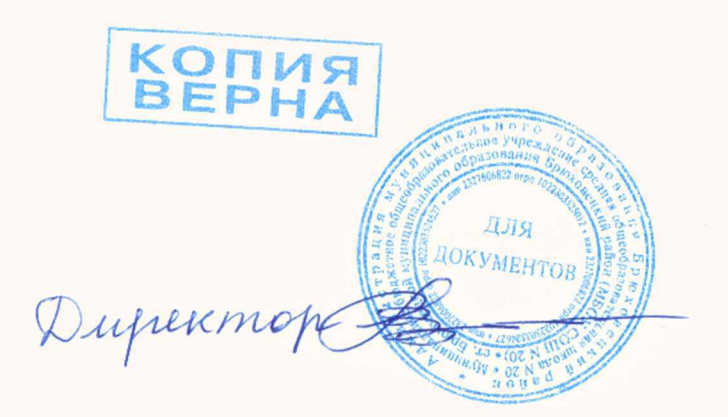

B. B. Kanynsmus

Результаты итоговой контрольной работы по математике в 4 «А» классе

## от 17.05.2017г

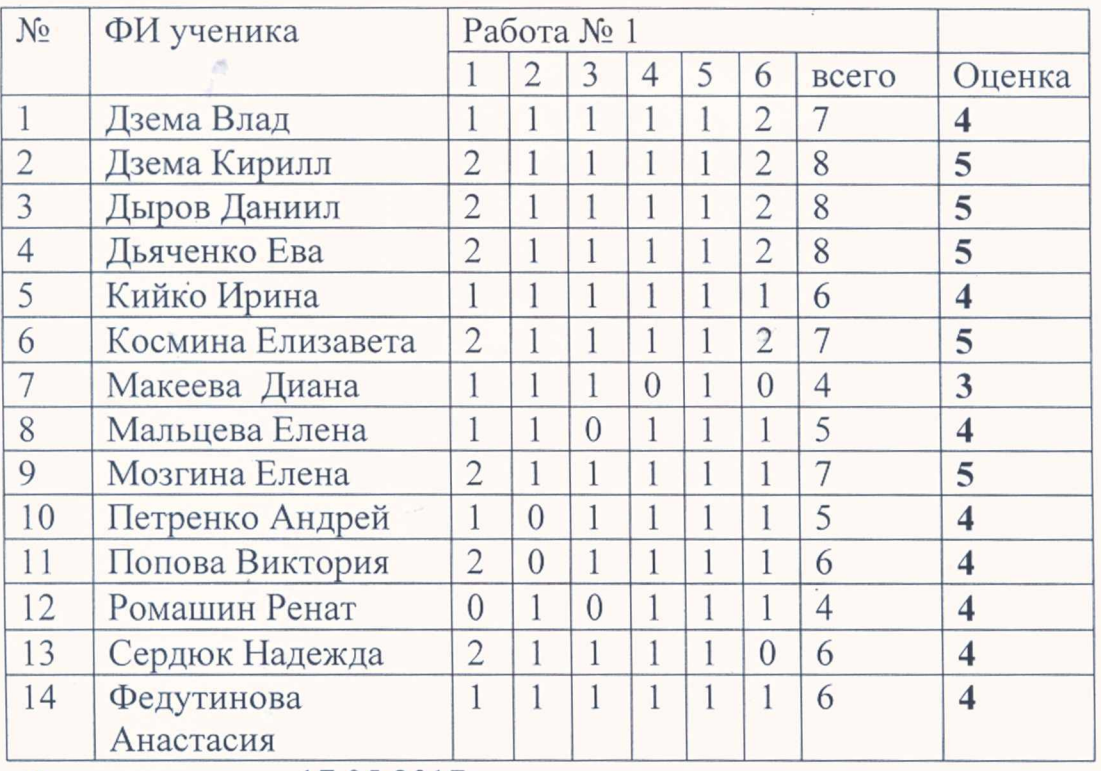

Дата проведения 17.05.2017 г

 $CL$  C.B. Cентаева ФИО и подпись организатора в аудитории

ФИО и подпись наблюдателя в аудитории Минев А.В.Малыч

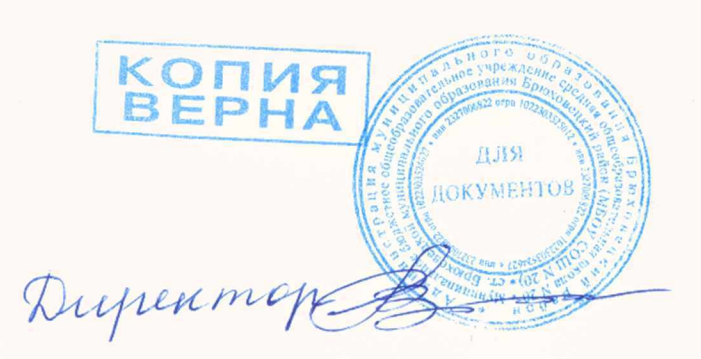

B. B. Kanymnenot